要交易狗狗币,你可以按照以下步骤进行:

 打开手机应用商店,搜索并下载Bitget手机app,打开Bitget手机app,完成注册 并进行实名认证,登录账户后,在底部导航栏选择"交易"或类似选项进入交易页 面,在交易页面,寻找狗狗币的交易对,通常是以DOGE/USDT或DOGE/BTC等格 式显示。点击相应的交易对,进入该币种的交易页面。

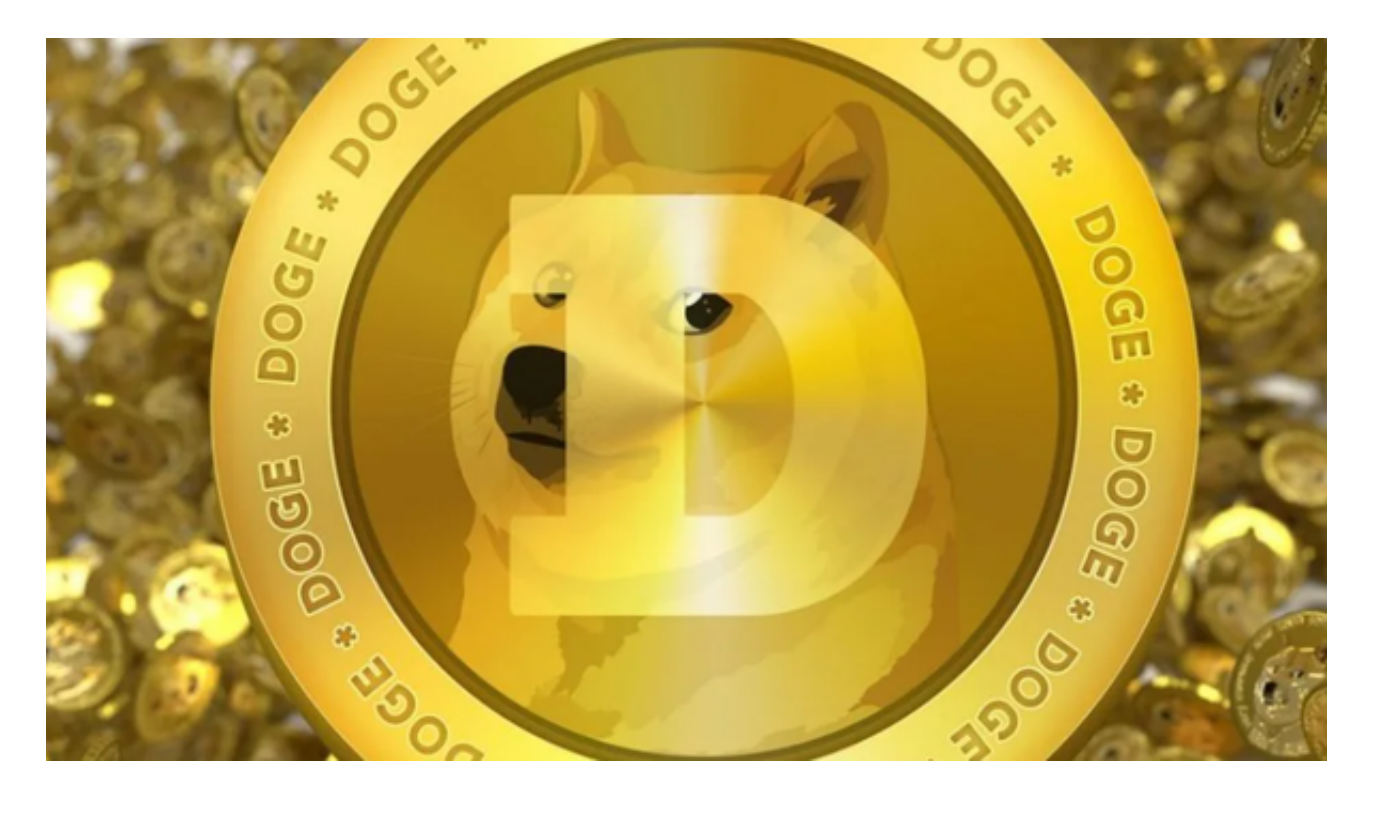

 在交易页面,你可以选择市价单、限价单或其他合适的交易类型。输入你想要购 买或卖出的数量,并设置相应的价格或其他参数,确认交易信息后,点击交易按钮 进行交易。

 请注意,交易狗狗币等加密货币可能涉及风险,请在进行交易前了解相关条款、 政策和风险要素。另外,Bitget手机app以及其他相关平台的使用也需要遵守所在 国家或地区的法律法规。

 Bitget成立于2018年,是全球领先的加密货币交易所,其期货交易和复制交易服 务是其主要特色。该交易所在100多个国家和地区为超过800万用户提供服务,并 致力于通过与可信赖的合作伙伴合作,包括传奇阿根廷足球运动员Lionel Messi、 领先的意大利足球队Juventus和官方电子竞技赛事组织者PGL,帮助用户更智能地 交易。根据Coingecko, Bitget目前是前五大期货交易平台和前十大现货交易平台 之一。

## **智行理财网** 如何交易狗狗币?Bitget手机app下载

 Bitget合约种类齐全,币种丰富,目前可支持正向合约、反向合约,拥有8个币种 ,14个交易对。专业的量化工具与多元的交易策略完美结合,才能产出更好的效益 。就量化工具而言,Bitget早已接入了万能API模块库CCXT等第三方平台。

 Bitget交易平台深度非常好,据TokenInsight官网最新统计衍生品交易所流通性B itget排名第四。目前Bitget BTC/USDT合约稳定的成交量在2千万张以上,交易深 度使盘口价差持续稳定在0.5美元以内。非小号数据显示, Bitget BTC/USDT交易量稳居前五。

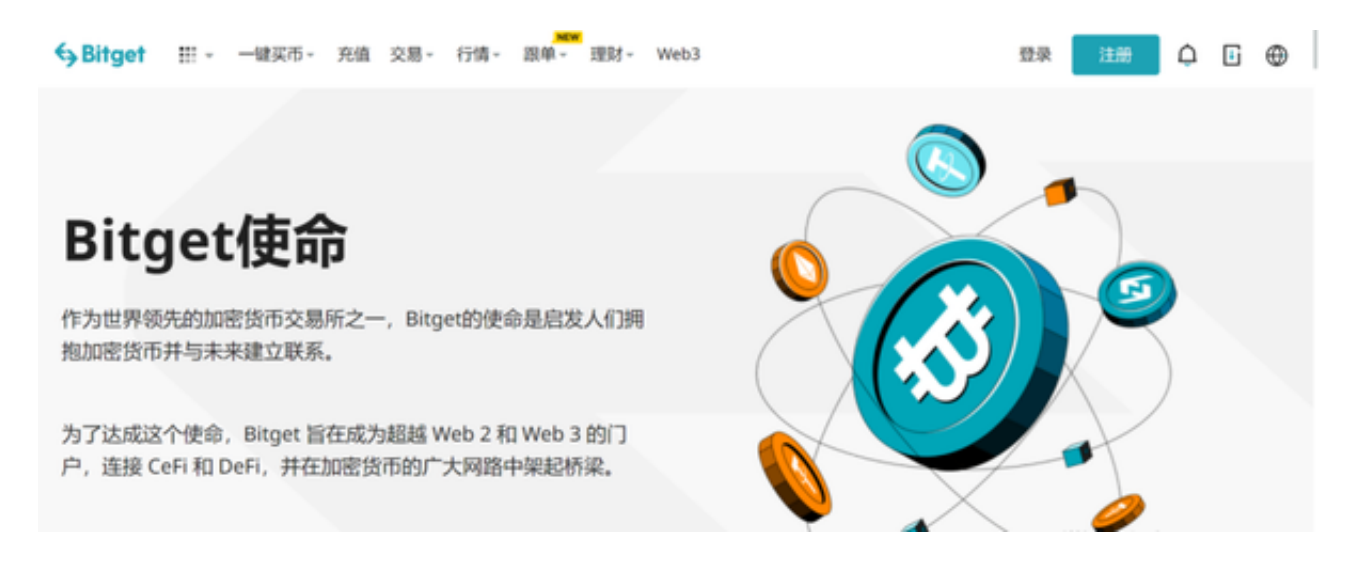

 在任何时候,保护投资者的资产安全是Bitget的首要任务。Bitget使用的钱包有多 重物理隔离,支持专用多重签名,他们还提供实时分享分析、用户认证以及反洗钱 等风险控制。不仅如此,为了保证用户的数据安全,Bitget采用了全生命周期数据 加密、静态/动态敏感数

据脱敏处理,还有数据泄漏智能预警等功能,只为让大家放心交易。